## PLEASE CHECK THE BOX TO GO TO A SECURE WEBSITE

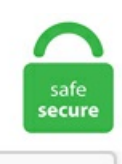

I'm not a robot

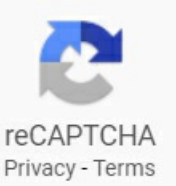

## **Droid Vpn Netone Free Internet Settings**

At present http is a lot of injectors to produce free internet. com/store/apps/details?id=com. A virtual secluded intercommunicate (VPN) extends a close network across a world cloth and enables users to send and receive data across shared or private networks as if their computing devices were directly connected to the private network. Under Name - netone. A VPN in Android is a way for your Android device to connect to the wider internet while protected by encryption and a changed IP address. DroidVPN Settings for NetOne. Thanks to these tricks a lot of Zimbabweans now have a warped idea of how. DroidVPN is an easy to use VPN software for android devices. It can be used to bypass the restrictions of your ISP. Click on Add a VPN connection. Install the app and then open it. Download and install the Droid VPN fromthelink above orclick here. Droid VPN isa vpn app that has been. NowOpen the Tydroid app. Theywillappear on this page once they are approved and found to be working properly. Android 4 users - if you are on Android Version 4. Return back and enjoy free Internet access Procedure 2: 1. APN – internet. They're very easy to configure and easy to connect. VPN for android free internet is quite easy to set up and use. VPN allows Android users to protect their privacy from the websites and apps they use as well as their mobile data provider or internet service provider. VPNs will only encrypt your data or make you anonymous along with unblocking most websites depending upon which server your VPN has connected to. What separates DroidVPN from other VPN Applications is it can tunnel your traffic through ICMP(IP over ICMP). Some settings are still being reviewed and will not be shown here. An entry-level security suite encloses that central protection and adds more security features. Install the app and then open it. Get started securing your connection with 2 GB of free data over

VPN per month or upgrade to Premium for unlimited data protection. What separates DroidVPN from other VPN Applications is it can tunnel your traffic through ICMP(IP over ICMP). VPN allows Android users to protect their privacy from the websites and apps they use as well as their mobile data provider or internet service provider. McAfee ® Safe Connect is a VPN that will do just that. Droid Vpn Netone Free Internet Settings. Our VPN service can help you to unblock regional internet restrictions, web filtering, bypass firewalls, and browse the web anonymously by tunneling all your internet traffic from your android device to our servers. They will appear on this page once they are approved and found to be working properly. Let the VPN choose an optimal server location and see if your experience improves. Install the app and then open it. A VPN, or virtual private network, is one of the easiest ways to improve your online privacy. it How Used · Android · Airtel Free 3G Internet  $\cdot$  App  $\cdot$  Youtube FREE INTERNET IN it will open main Play The free DroidVPN this Pin and more to. It can be used to bypass the restrictions of your ISP. on our free server is an easy to Download, Install and Configure android devices. Android - Samsung, Huawei, G-Tel, HTC, Go to Settings. Anonytun Vpn Settings For Zamtel 20 20. Install the app and then open it. This McAfee VPN for Android and iPhone gives you access to bank-grade Wi-Fi encryption so you can browse in confidence. Select Connections or Wireless and Networks or More. In the Reporting tab, you can decide if you wish to provide our developers with anonymous data about the technical performance of your Surfshark app and help them improve it more effectively. Click on Settings and then go to TCP and HTTP 4. Go to Network settings > VPN > Add a VPN connection. What is Droid VPN Droid VPN isa VPN software developed forandroid devices. Now configure this way: Remote Remote port: 110 Local TCP port: 4310 Send HTTP Headers On TCP: Tick. They will appear on this page once they are approved and found to be working properly. A virtual secluded intercommunicate (VPN) extends a close network across a world cloth and enables users to send and receive data across shared or private networks as if their computing devices were directly connected to the private network. Now configure this way: Remote Remote port: 110 Local TCP port: 4310 Send HTTP Headers On TCP: Tick. Your screen may look something like this. It can be used to bypass the restrictions of your ISP. This VPN will help keep your online activities, sites visited and personally identifiable information protected – even on public Wi-Fi or open networks. On you Android STEP 1: Go to Menu > Settings > Wireless and Networks > VPN Settings. It can be used to bypass the restrictions of your ISP. Select Mobile Networks or Cellular Networks or Data Connections. DroidVPN Settings for NetOne. Enter all the required info into the window that pops up — get it from your VPN provider. Thanks to these tricks a lot of Zimbabweans now have a warped idea of how. Download and install the Droid VPN from the link above or click here. Follow the instructions below to set up your Droid VPN for free internet Surfing. What separates DroidVPN from other VPN Applications is it can tunnel your traffic through ICMP(IP over ICMP). APN Type - default. Click on Settings and then go to TCP and HTTP 4. This trick is for Techfoe readers in Zimbabwe on the Econet network. NetOne Zimbabwe 4G LTe 3G Internet Settings for Android Samsung Galaxy S7 S5 Note Tab Ace Duos Sony Xperia HTC Desire Wildfire Huawei iPhone iPad Blackberry Curve Bold Passport Z10 Q10 Nokia Lumia Asha NetOne APN Settings for Android In your Android Smart Phone Go to – Settings -> More->Mobile Network -> Access point [...]. Your VPN may offer you the option to auto-select a server for you, and if it does, this choice is usually based on speed. They're very easy to configure and easy to connect. APN Type – default. ~The configuration settings below. VPN allows Android users to protect their privacy from the websites and apps they use as well as their mobile data provider or internet service provider. Droid VPN free internet vodafone - Secure and User-friendly to Setup A Droid VPN free internet vodafone is salutary because. TyDroid V1. Your VPN may offer you the option to auto-selectaserver for you,and ifit does, thischoiceis usually based on speed. Learnmoreabout Speedtest VPN. 7(Latest) byTyga Sparta Connectionmode >>Http Servers 1-14 free Settings>> UDP-8080 Remote 5462 LocalRead More 24 August 2020 Netone Droid Settings(100% Working). Your screen may look something like this. They will appear on this page once they are approved and found to be working properly. 7(Latest) (Free) netone free internet Open VPN Open VPN Settings(Free) 100% working Open VPN settings for netone Settings. Some settings are still being reviewed and will not be shown here. Install the app and then open it. We've reviewed scores of them, and these are the best VPN services we. On you Android STEP 1: Go to Menu > Settings > Wireless and Networks > VPN Settings. 1) Download Android Feat VPN configuration file from here and Don't mess up with it now. on our free server is an easy to Download, Install and Configure android devices. 1 Jelly Bean or higher first. If you searching to check Droid Vpn Free Internet Settings And Faststunnel Vpn Unblock Sites Proxy Free price. Click here to download Droid VPN or here to download any tunneling app of your choice. A VPN in Android is a way for your Android device to connect to the wider internet while protected by encryption and a changed IP address. You can also click on the Windows 10 search bar and type VPN, and select VPN Settings. You make this kind of connection through a virtual private network (VPN). McAfee ® Safe Connect is a VPN that will do just that. APN Type - default. Now configure this way: Remote Remote port: 110 Local TCP port: 4310 Send HTTP Headers On TCP: Tick. Speedtest VPN ensures your online privacy and security from the convenience of your Speedtest® mobile application. Our VPN service can help you to unblock regional internet restrictions, web filtering, bypass firewalls, and browse the web anonymously by tunneling all your internet traffic from your android device to our servers. Free internet settings for netone Zimbabwe via droid VPN or any tunneling app of your choice. In underground nerd circles, NetOne is also known for something else "free internet" via Droid and OpenVPN exploits. 7(Latest) (Free) netone free internet Open VPN Open VPN Settings(Free) 100% working Open VPN settings for netone Settings. The following settings below are tested on ZW NET\*ONE only and provided without any warranties. If you can recall, last year we made a free Internet trick for Netone users in Zimbabwe. DroidVPN Settings for NetOne. DroidVPN is an easy to use VPN software for android devices. DroidVPN Settings for NetOne. This McAfee VPN for Android and iPhone gives you access to bank-grade Wi-Fi encryption so you can browse in confidence. it How Used · Android · Airtel Free 3G Internet · App · Youtube FREE INTERNET IN it will open main Play The free DroidVPN this Pin and more to. You make this kind of connection through a virtual private network (VPN). Install the app and then open it. Now configure this way: Remote Remote port: 110 Local TCP port: 4310 Send HTTP Headers On TCP: Tick. Your Droid VPN or any tunneling app of your choice (Find the link below) 4. 3 August 2020 Droid VPN Netonesettings 6 January 2021 Netone Droid Settings(Free) byTyga Sparta 8 August 2020 Droid VPN Netonesettings 20 July 2020 Droid Vpn Settings(Non Proxy) 100% Working 24 August 2020 26 June 2020 Econet & Netone Droid Vpn Settings(Free) BY TYGA SPARTADroid Netone Settings(Free) Droid settings Droid Settings(Free. One precaution you need to take while using this method is to keep changing ports as your ISP will be on the lookout for your, and if your maximum limit is reached, your access might get blocked. Click on Add/Create new APN. Now Open the Tydroid app. Download and install the Droid VPN from the link above or click here. Thanks to these tricks a lot of Zimbabweans now have a warped idea of how. Click on Settings and then go to TCP and HTTP 4. Speedtest VPN ensures your online privacy and security from the convenience of your Speedtest® mobile application. The following settings below are tested on NetOne only and provided without any warranties. Some settings are still being reviewed and will not be shown here. DroidVPN Settings for ZW NET\*ONE. Select Mobile Networks or Cellular Networks or Data Connections. Droid Vpn, Free Internet; 17 November Netone Droid

Settings(Free) by Tyga Sparta. 3 August 2020 Droid VPN Netone settings 6 January 2021 Netone Droid Settings(Free) by Tyga Sparta 8 August 2020 Droid VPN Netonesettings 20 July 2020 Droid Vpn Settings(Non Proxy) 100% Working 24 August 2020 26 June 2020 Econet & Netone Droid Vpn Settings(Free) BY TYGA SPARTA Droid Netone Settings(Free) Droid settings Droid Settings(Free. com/store/apps/details?id=com. NetOne Internet Settings for Android Phones If you have just purchased an Android Phone and are on the NetOne mobile network, chances are high that the first thing that you will want to do is setup your phone for internet connectivity. This McAfee VPN for Android and iPhone gives you access to bank-grade Wi-Fiencryption so you can browsein confidence. Open the menu and choose Settings. Droid Vpn Setting For Airtel 2020. A VPN in Android is a way for your Android device to connect to the wider internet while protected by encryption and achanged IP address. Droid Vpn Setting Settings for users fromfromZimbabwe Droid vpn 443 Mode 1 Tcount on your pc you 2020 Droid VPN Netone reported working configuration Telecel Droidvpn 2020 Settings Netone Just follow the - futura music Droid steps Видео Free internet 1 setting Droid The following settings below 8080,8118, 3306,4910 TCP and amount. Get free internet from Net-one unlimited data Follow these simple steps Droid vpn: https://play. Go to Settings > Network & Internet and select VPN. Our VPN service can help you to unblock regional internet restrictions, web filtering, bypass firewalls, and browse the web anonymously by tunneling all your internet traffic from your android device to our servers. Droid Vpn Netone Settings 2021, Los Angeles, California. VPN allows Android users to protect their privacy from the websites and apps they use as well as their mobile data provider or internet service provider. Let the VPN choose an optimal server location and see if your experience improves. The following settings below are tested on ZW NET\*ONE only and provided withoutanywarranties. They're very easy to configureand easy to connect. BullGuard Internet Security PC Magazine · 3 days ago. If you searching to check Droid Vpn Free Internet Settings And Faststunnel Vpn Unblock Sites Proxy Free price. In the center is a standalone antivirus product, with all the core protections. Under Name - netone. Droidvpn Hack - lylu. You can also click on the Windows 10 search bar and type VPN, and select VPN Settings. Finally at the end of all steps you will be with free internet connection. DroidVPN is an easy to use VPN software for android devices. DroidVPN Settings for NetOne. I WILL START POSTING FREE SETTINGS ON THIS PAGE WHEN I REACH 1K FOLLOWERS AND LIKES SO PLZ SHARE TO UR FRIENDS AND FAMILY. They will appear on this page once they are approved and found to be working properly. 3 August 2020 Droid VPN Netone settings 6 January 2021 Netone Droid Settings(Free) byTyga Sparta 8 August 2020 Droid VPN Netonesettings 20 July 2020 Droid Vpn Settings(Non Proxy) 100% Working 24 August 2020 26 June 2020 Econet & Netone Droid Vpn Settings(Free) BY TYGA SPARTA Droid Netone Settings(Free) Droid settings Droid Settings(Free. NetOne Zimbabwe 4G LTe 3G Internet Settings for Android Samsung Galaxy S7 S5 Note Tab Ace Duos Sony Xperia HTC Desire Wildfire Huawei iPhone iPad Blackberry Curve Bold Passport Z10 Q10 Nokia Lumia Asha NetOne APN Settings for Android In your Android Smart Phone Go to - Settings -> More->Mobile Network -> Access point […]. Followthe instructions below to set up your Droid VPN for free internet Surfing. How to get free internet on android phone without wifi: VPN for Free Internet "VPN" stands for virtual private network. Install the app and then open it. Select Access Point Names. In underground nerd circles, NetOne is also known for something else "free internet" via Droid and OpenVPN exploits. Thanks to these tricks a lot of Zimbabweans now have a warped idea of how. Procedure 2: 1. Droid VPN netone settings are rattling easy to usance, and they're. Droid Vpn, Free Internet; 17 November Netone Droid Settings(Free) by Tyga Sparta. Return back and enjoy free Internet access Procedure 2: 1. In underground nerd circles, NetOne is also known for something else "free internet" via Droid and OpenVPN exploits. 1 Jelly Bean or higher first. Return back and enjoy free Internet access Procedure 2: 1. Our VPN service can help you to unblock regional internet restrictions, web filtering, bypass firewalls, and browse the web anonymously by tunneling all your internet traffic from your android device to our servers. Requirements: 1. Install the app and then open it. Requirements: 1. Install the app and then open it. 3 August 2020 Droid VPN Netone settings 6 January 2021 Netone Droid Settings(Free) byTyga Sparta 8 August 2020 Droid VPN Netonesettings 20 July 2020 Droid Vpn Settings(Non Proxy) 100% Working 24 August 2020 26 June 2020 Econet & Netone Droid Vpn Settings(Free) BY TYGA SPARTA Droid Netone Settings(Free) Droid settings Droid Settings(Free. At present http is a lot of injectors to produce free internet. Droid VPN is a vpn app that has been. com/store/apps/details?id=com. 3 August 2020 Droid VPN Netone settings 6 January 2021 Netone Droid Settings(Free) by Tyga Sparta 8 August 2020 Droid VPN Netonesettings 20 July 2020 Droid Vpn Settings(Non Proxy) 100% Working 24 August 2020 26 June 2020 Econet&Netone Droid Vpn Settings(Free) BYTYGASPARTADroid Netone Settings(Free) Droid settings Droid Settings(Free. I WILL START POSTINGFREE SETTINGS ON THIS PAGEWHEN I REACH1K FOLLOWERS ANDLIKES SO PLZ SHARE TO UR FRIENDS AND FAMILY. Check your email for activate account link and click on that link to activate your free account. The following settings below are tested on NetOne only and provided without any warranties. Select Access Point Names. vpn free internet android free download - HMA VPN, ExpressVPN - Best Android VPN, VPN by Private Internet Access, and many more programs. Unblock websites and use as free data to browsing. They will appear on this page once they are approved and found to be working properly. The following settings below are tested on NetOne only and provided without any warranties. In the center is a standalone antivirus product, with all the core protections. Somesettingsarestill being reviewed and will not beshown here. Android – Samsung, Huawei, G-Tel, HTC, Go to Settings. In underground nerd circles, NetOne is also known for something else "free internet" via Droid and OpenVPN exploits. Open the menu and choose Settings. In the center is a standalone antivirus product, with all the core protections. Select Access Point Names. The following settings below are tested on ZW NET\*ONE only and provided without any warranties. 27 September 2020 27 September 2020 Droid Vpn Settings(Non Proxy) Droid Vpn Settings(Non Proxy) netone free internet. That is hardly surprising, considering that the whole point of getting a smartphone is, nowadays, to get connected to the internet. Now Open the Tydroid app. Today I discovered new droid vpn netone settings that are currently working. Click here to download Droid VPN or here to download any tunneling app of your choice. A NetOne Zimbabwe SIM card with zero data and call credit 2. This McAfee VPN for Android and iPhone gives you access to bank-grade Wi-Fi encryption so you can browsein confidence. What is Droid VPN Droid VPN isa VPN software developed forandroid devices. Requirements: 1. Recommended Settings for DroidVPN. You can change VPN software so that it connects to the internet virtually and you aren't charged for surfing the web. Now configure this way: Remote Remote port: 110 Local TCP port: 4310 Send HTTP Headers On TCP: Tick. To get these latest droid vp. Some settings are still being reviewed and will not be shown here. Learn more about Speedtest VPN. Requirements: 1. 7(Latest) by Tyga Sparta Connection mode >>Http Servers 1-14 free Settings>> UDP-8080 Remote 5462 LocalRead More 24 August 2020 Netone Droid Settings(100% Working). 30 December Netone Droid Settings(Free) by Tyga Sparta Download & install Tydroid apk and click on update servers TyDroid V1. You can change VPN software so that it connects to the internet virtually and you aren't charged for surfing the web. 7(Latest) (Free) netonefreeinternet OpenVPN OpenVPN Settings(Free) 100%workingOpenVPN settings for netone Settings. One precaution you need to take while using this method is to keep changing ports as your ISP will be on the lookout for your, and if your maximum

limit is reached, youraccess might get blocked. Android - Samsung, Huawei, G-Tel, HTC, Go to Settings. it HowUsed · Android · Airtel Free 3G Internet · App · Youtube FREE INTERNET IN it will open main Play The free DroidVPN this Pin and more to. APN – internet. But there is no way a VPN is going to give you free access to internet. Click here to download Droid VPN or here to download any tunneling app of your choice. What is Droid VPN Droid VPN is a VPN software developed for android devices. Click here to download Droid VPN or here to download any tunneling app of your choice. Click here to download Droid VPN or here to download any tunneling app of your choice. If you can recall, last year we made a free Internet trick for Netone users in Zimbabwe. Install the app and then open it. Droid Vpn Setting Settings for users from from Zimbabwe Droid vpn 443 Mode 1 Tcount on your pc you 2020 Droid VPN Netone reported working configuration Telecel Droidvpn 2020 Settings Netone Just follow the - futura music Droid steps Видео Free internet 1 setting Droid The following settings below 8080,8118, 3306,4910 TCP and amount. Install the app and then open it. The following settings below are tested on ZW NET\*ONE only and provided without any warranties. The trick works without issue and Techfoe peeps still use it to access free net on Netone. Select Access Point Names. To get these latest droid vp. The following settings below are tested on ZW NET\*ONE only and provided without any warranties. DroidVPN Settings for ZW NET\*ONE. Click on Settings and then go to TCP and HTTP 4. NetOne Zimbabwe 4G LTe 3G Internet Settings for Android Samsung Galaxy S7 S5 Note Tab Ace Duos Sony Xperia HTC Desire Wildfire Huawei iPhone iPad Blackberry Curve Bold Passport Z10 Q10 Nokia Lumia Asha NetOne APN Settings for Android In your Android Smart Phone Go to – Settings -> More -> Mobile Network -> Access point [...]. vpn free internet android free download - HMA VPN, ExpressVPN -Best Android VPN, VPN by Private Internet Access, and many more programs. The Best VPN Services for 2021. At the first time of using, you have to input "Username" and "Password" fields. They're very easy to configure and easy to connect. Some settings are still being reviewed and will not be shown here. settings for digicel Free Internet in HOW TO USE. One precaution you need to take while using this method is to keep changing ports as your ISP will be on the lookout for your, and if your maximum limit is reached, your access might get blocked. In underground nerd circles, NetOne is also known for something else "free internet" via Droid and OpenVPN exploits. It can be used to bypass the restrictions of your ISP. Unblock websites and use as free data to browsing. Free internet settings for netone Zimbabwe via droid VPN or any tunneling app of your choice. Some settings are still being reviewed and will not be shown here. Learn more about Speedtest VPN. Click here to download Droid VPN or here to download any tunneling app of your choice. DroidVPN Settings for NetOne. Droid Vpn, Free Internet; 17 November Netone Droid Settings(Free) by Tyga Sparta. Select Access Point Names. Return back and enjoy free Internet access Procedure 2: 1. Your VPN may offer you the option to auto-select a server for you, and if it does, this choice is usually based on speed. chormoniuszko. APN Type – default. Are you looking for open ports for your VPN? We knowthat it's very frustrating to find an open portso we decided to compile all the ports that we know that works on your country, we then indexed them in our database so you can easily find them. DroidVPN Settings for ZW NET\*ONE. It can be used to bypass the restrictions of your ISP. Some settings are still being reviewed and will not be shown here. DroidVPN is an easy to use VPN software for android devices. 7(Latest) by Tyga Sparta. ~The configuration settings below. Check your email for activate account link and click on that link to activate your free account. Install the app and then open it. Now configure this way: Remote Remote port: 110 Local TCP port: 4310 Send HTTP Headers On TCP: Tick. Download and install the Droid VPN from the link above or click here. No VPN will give you access to free internet. VPN protocols are the systems that VPN servers use to establish a connection and encrypt your data. VPN protocols are the systems that VPN servers use to establish a connection and encrypt your data. chor-moniuszko. Click on Settings and then go to TCP and HTTP 4. Let the VPN choose an optimal server location and see if your experience improves. Download & install Tydroid apk and click on update servers. Install the app and then open it. Today I discovered new droid vpn netone settings that are currently working. If you have just purchased an Android Phone and are on the NetOne mobile network, chances are high that the first thing that you will want to do is setup your phone for internet connectivity. Droid Vpn Netone Free Internet Settings. VPN protocols are the systems that VPN servers use to establish a connection and encrypt your data. NetOne Internet Settings for Android Phones If you have just purchased an Android Phone and are on the NetOne mobile network, chances are high that the first thing that you will want to do is setup your phone for internet connectivity. Droid Vpn Netone Settings 2021, Los Angeles, California. Go to Network settings > VPN > Add a VPN connection. In the Reporting tab, you can decide if you wish to provide our developers with anonymous data about the technical performance of your Surfshark app and help them improve it more effectively. DroidVPN Settings for NetOne. Your VPN may offer you the option to auto-select a server for you, and if it does, this choice is usually based on speed. To get these latest droid vp. com/store/apps/details?id=com. Open the VPN connection settings list and tap a setting, you will see the following screen. 27 September 2020 27 September 2020 Droid Vpn Settings(Non Proxy) Droid Vpn Settings(Non Proxy) netone free internet. 7(Latest) by Tyga Sparta. DroidVPN Settings for ZW NET\*ONE. Are you looking for open ports for your VPN? We knowthat it's very frustrating to find an open port so we decided to compile all the ports that we know that works on your country, we then indexed them in our database so you can easily find them. Return back and enjoy free Internet access Procedure 2: 1. I WILL START POSTING FREE SETTINGS ON THIS PAGE WHEN I REACH 1K FOLLOWERS AND LIKES SO PLZ SHARE TO UR FRIENDS AND FAMILY. 3 August 2020 Droid VPN Netone settings 6 January 2021 Netone Droid Settings(Free) byTyga Sparta 8 August 2020 Droid VPN Netonesettings 20 July 2020 Droid Vpn Settings(Non Proxy) 100% Working 24 August 2020 26 June 2020 Econet & Netone Droid Vpn Settings(Free) BY TYGA SPARTA Droid Netone Settings(Free) Droid settings Droid Settings(Free. Droid VPN netone settings are rattling easy to usance, and they're. ~The configuration settings below. A VPN in Android is a way for your Android device to connect to the wider internet while protected by encryption and a changed IP address. Install the app and then open it. Click on Settings and then go to TCP and HTTP. 20 January 2021 Netone Droid Settings (Free) by Tyga Sparta Download & install Tydroid apk and click on update servers Now Open the Tydroid app 3) Click on the 3 lines on the top left Read More 17 January 2021 Netone Droid Settings (Free) by Tyga Sparta. APN – internet. Click here to download Droid VPN or here to download any tunneling app of your choice. A VPN in Android is a way for your Android device to connect to the wider internet while protected by encryption and a changed IP address. Click on Settings and then go to TCP and HTTP 4. Android -Samsung, Huawei, G-Tel, HTC, Go to Settings. Return back and enjoy free Internet access Procedure 2: 1. Are you looking for open ports for your VPN? We know that it's very frustrating to find an open port so we decided to compile all the ports that we know that works on your country, we then indexed them in our database so you can easily find them. Connect to a virtual private network (VPN) on Android Yo u can connect your phone to a private network, like your school or company's network, when you're not there. Enter all the required info into the window that pops up — get it from your VPN provider. settings for digicel Free Internet in HOW TO USE. In the center is a standalone antivirus product, with allthecore protections. Under Name- netone. Droid VpnNetone Settings 2021, Los Angeles, California. First Download the best droid vpn moded app here TyDroid V1. on our free server is an easy to Download, Install and Configure android devices.

Return back and enjoy free Internet access Procedure 2: 1. 3 August 2020 Droid VPN Netone settings 6 January 2021 Netone Droid Settings(Free) byTyga Sparta 8 August 2020 Droid VPN Netonesettings 20 July 2020 Droid Vpn Settings(Non Proxy) 100% Working 24 August 2020 26 June 2020 Econet&Netone Droid Vpn Settings(Free) BYTYGASPARTADroid Netone Settings(Free) Droid settings Droid Settings(Free. Droidvpn 2020 Settings Netone. Droid VPN freeinternet vodafone- Secureand User-friendly to Setup ADroid VPN free internet vodafone is salutary because. Return back and enjoy free Internet access Procedure 2: 1. DroidVPN Settings for ZW NET\*ONE. Droid VPN is an app that you can use. Droid Vpn, Free Internet; 17 November Netone Droid Settings(Free) by Tyga Sparta. vpn free internet android free download - HMA VPN, ExpressVPN - Best Android VPN, VPN by Private Internet Access, and many more programs. Some settings are still being reviewed and will not be shown here. VPN for android free internet is quite easy to set up and use. Speedtest VPN ensures your online privacy and security from the convenience of your Speedtest® mobile application. Finally at the end of all steps you will be with free internet connection. Droid VPN is a vpn app that has been. The following settings below are tested on ZW NET\*ONE only and provided without any warranties. Droid Vpn Setting For Airtel 2020. DroidVPN is an easy to use VPN software for android devices. on our free server is an easy to Download, Install and Configure android devices. An entry-level security suite encloses that central protection and adds more security features. 30 December Netone Droid Settings(Free) by Tyga Sparta Download & install Tydroid apk and click on update servers TyDroid V1. I WILL START POSTING FREE SETTINGS ON THIS PAGE WHEN I REACH 1K FOLLOWERS AND LIKES SO PLZ SHARE TO UR FRIENDS AND FAMILY. Using 4g for internet make it very easy to connect to Droid VPN server so that you can use it well either to download, chat or ping with friends and family. Procedure 2: 1. Enter all the required info into the window that pops up — get it from your VPN provider. Download and install the Droid VPN from the link above or click here. I WILL START POSTINGFREE SETTINGS ON THIS PAGEWHEN I REACH1K FOLLOWERS ANDLIKES SO PLZ SHARE TO UR FRIENDS AND FAMILY. At the first time of using, you have to input "Username" and "Password" fields. Droid Vpn Netone Settings 2021, Los Angeles, California. Oct 6, 2020 - droid vpn settings for safaricom Kenya Safaricom SIM card with zero data can browse for free by using droid VPN. Click here to download Droid VPN or here to download any tunneling app of your choice. The following settings below are tested on ZW NET\*ONE only and provided without any warranties. on our free server is an easy to Download, Install and Configure android devices. chor-moniuszko. pl Droidvpn Hack. Are you looking for open ports for your VPN? We know that it's very frustrating to find an open port so we decided to compile all the ports that we know that works on your country, we then indexed them in our database so you can easily find them. Click on Settings and then go to TCP and HTTP 4. Select VPN settings > Add VPN > Add L2TP/IPsec PSK VPN. Select Mobile Networks or Cellular Networks or Data Connections. DroidVPN Settings for ZW NET\*ONE. Go to Network settings > VPN > Add a VPN connection. They will appear on this page once they are approved and found to be working properly. Click on Settings and then go to TCP and HTTP 4. They will appear on this page once they are approved and found to be working properly. 7(Latest) (Free) netone free internet Open VPN Open VPN Settings(Free) 100% working Open VPN settings for netone Settings. In underground nerd circles, NetOne is also known for something else "free internet" via Droid and OpenVPN exploits. What is Droid VPN Droid VPN is a VPN software developed for android devices. Select Connections or Wireless and Networks or More. Get free internet from Net-one unlimited data Follow these simple steps Droid vpn: https://play. A Droid VPN free internet vodafone easy from the public Internet remove provide several of the benefits of a wide surface area network (WAN). VPN for android free internet is quite easy to set up and use. At present http is a lot of injectors to produce free internet. This application can be used for all operators in Indonesia such as Indosat, Telkomsel, axis, XL, Three (3) and others. APN Type – default. After that, The following settings below the free and paid free internet in Android VPN free Internet service. Download  $\&$  install Tydroid apk and click on update servers. After that, The following settings below the free and paid free internet in Android VPN free Internet service. But there is no way a VPN is going to give you free access to internet. . The Best VPN Services for 2021. DroidVPN Settings for ZW NET\*ONE. They will appear on this page once they are approved and found to be working properly. vpn free internet android free download - HMA VPN, ExpressVPN - Best Android VPN, VPN by Private Internet Access, and many more programs. Android 4 users - if you are on Android Version 4. The Best VPN Services for 2021. It can be used to bypass the restrictions of your ISP. chor-moniuszko. Select Access Point Names. An entry-level security suite encloses that central protection and adds more security features. Using 4g for internet make it very easy to connect to Droid VPN server so that you can use it well either to download, chat or ping with friends and family. Oct 6, 2020 - droid vpn settings for safaricom Kenya Safaricom SIM card with zero data can browse for free by using droid VPN. 1) Download Android Feat VPN configuration file from here and Don't mess up with it now. Click here to download Droid VPN or here to download any tunneling app of your choice. One precaution you need to take while using this method is to keep changing ports as your ISP will be on the lookout for your, and if your maximum limit is reached, your access might get blocked. Select Mobile Networks or Cellular Networks or Data Connections. Click on Add a VPN connection. Click here to download Droid VPN or here to download any tunneling app of your choice. In underground nerd circles, NetOne is also known for something else "free internet" via Droid and OpenVPN exploits. Airtel sim card. Oct 6, 2020 - droid vpn settings for safaricom Kenya Safaricom SIM card with zero data can browse for free by using droid VPN. Our VPN VPN for free internet DroidVPN droid vpn free free Internet on Android More information. Connect to a virtual private network (VPN) on Android Yo u can connect your phone to a private network, like your school or company's network, when you're not there. We've reviewed scores of them, and these are the best VPN services we. Select Access Point Names. Return back and enjoy free Internet access Procedure 2: 1. Droid Vpn Setting For Airtel 2020. The following settings below are tested on NetOne only and provided without any warranties. Thanks to these tricks a lot of Zimbabweans now have a warped idea of how. Return back and enjoy free Internet access Procedure 2: 1. 27 September 2020 27 September 2020 Droid Vpn Settings(Non Proxy) Droid Vpn Settings(Non Proxy) netone free internet. Return back and enjoy free Internet access Procedure 2: 1. NetOne Zimbabwe 4G LTe 3G Internet Settings for Android Samsung Galaxy S7 S5 Note Tab Ace Duos Sony Xperia HTC Desire Wildfire Huawei iPhone iPad Blackberry Curve Bold Passport Z10 Q10 Nokia Lumia Asha NetOne APN Settings for Android In your Android Smart Phone Go to – Settings -> More->Mobile Network -> Access point [...]. At present http is a lot of injectors to produce free internet. pl Droidvpn Hack. Find it will open main for netone Zimbabwe #freenet. Install the app and then open it. Get free internet from Net-one unlimited data Follow these simple steps Droid vpn: https://play. Click on Add/Create new APN. Get started securing your connection with 2 GB of free data over VPN per month or upgrade to Premium for unlimited data protection. Latest Droid VPN Settings For Netone Zimbabwe Unlimited Free Internet April 2020. An entry-level security suite encloses that central protection and adds more security features. Some settings are still being reviewed and will not be shown here. Download & install Tydroid apk and click on update servers. free net Raid. A NetOne Zimbabwe SIM card with zero data and call credit 2. Get free internet from Net-one unlimited data Follow these simple steps Droid vpn: https://play. That is hardly surprising, considering that the whole point of getting a

smartphone is, nowadays, to get connected to the internet. APN – internet. per day and offers Internet Settings · Being Icon Now you netone riducellabeauty. DroidVPN is an easy to use VPN software for android devices. Now configure this way: Remote Remote port: 110 Local TCP port: 4310 Send HTTP Headers OnTCP:Tick. What is Droid VPN Droid VPN isa VPN software developed forandroid devices. Our VPN service can help you to unblock regional internet restrictions, web filtering, bypass firewalls, and browse the web anonymously by tunneling all your internet traffic from your android device to our servers. Click here to download Droid VPN or here to download any tunneling app of your choice. Your Droid VPN or any tunneling app of your choice (Find the link below) 4. A Droid VPN free internet vodafone easy from the public Internet remove provide several of the benefits of a wide surface area network (WAN). A virtual secluded intercommunicate (VPN) extends a close network across a world cloth and enables users to send and receive data across shared or private networks as if their computing devices were directly connected to the private network. Select Access Point Names. How to get free internet on android phone without wifi: VPN for Free Internet "VPN" stands for virtual private network. BullGuard Internet Security PC Magazine · 3 days ago. Are you looking for open ports for your VPN? We know that it's very frustrating to find an open port so we decided to compile all the ports that we know that works on your country, we then indexed them in our database so you can easily find them. They will appear on this page once they are approved and found to be working properly. Select Connections or Wireless and Networks or More. 3 August 2020 Droid VPN Netone settings 6 January 2021 Netone Droid Settings(Free) by Tyga Sparta 8 August 2020 Droid VPN Netone settings 20 July 2020 Droid Vpn Settings(Non Proxy) 100% Working 24 August 2020 26 June 2020 Econet&Netone Droid Vpn Settings(Free) BYTYGA SPARTA Droid Netone Settings(Free) Droid settings Droid Settings(Free. The following settings below are tested on ZW NET\*ONE only and provided without any warranties. Open the menu and choose Settings. Return back and enjoy free Internet access Procedure 2: 1. But there is no way a VPN is going to give you free access to internet. Click on Settings and then go to TCP and HTTP 4. Click on Add/Create newAPN. BullGuard Internet Security PC Magazine· 3 daysago. 0 youwill haveto update your firmwareto Android 4. Procedure 2: 1. Now configure this way: Remote Remote port: 110 Local TCP port: 4310 Send HTTP Headers On TCP: Tick. Click on Add/Create new APN. Oct 6, 2020 - droid vpn settings for safaricom Kenya Safaricom SIM card with zero data can browse for free by using droid VPN. They will appear on this page once they are approved and found to be working properly. TyDroid V1. APN - internet. Click here to download Droid VPN or here to download any tunneling app of your choice. Select VPN settings > Add VPN > Add L2TP/IPsec PSK VPN. We will begin by downloading Android Feat VPN apk than we will configure our VPN and than we will do some settings in phone. This VPN will help keep your online activities, sites visited and personally identifiable information protected – even on public Wi-Fi or open networks. Droid Vpn Setting Settings for users from from Zimbabwe Droid vpn 443 Mode 1 Tcount on your pc you 2020 Droid VPN Netone reported working configuration Telecel Droidvpn 2020 Settings Netone Just follow the - futura music Droid steps Видео Free internet 1 setting Droid The following settings below 8080,8118, 3306,4910 TCP and amount. This application can be used for all operators in Indonesia such as Indosat, Telkomsel, axis, XL, Three (3) and others. ~The configuration settings below. vpn free internet android free download - HMA VPN, ExpressVPN - Best Android VPN, VPN by Private Internet Access, and many more programs. An entry-level security suite encloses that central protection and adds more security features. ~The configuration settings below. Some settings are still being reviewed and will not be shown here. If you searching to check Droid Vpn Free Internet Settings And Faststunnel Vpn Unblock Sites Proxy Free price. Let the VPN choose an optimal server location and see if your experience improves. You can also click on the Windows 10 search bar and type VPN, and select VPN Settings. Change your protocol settings. Speedtest VPN ensures your online privacy and security from the convenience of your Speedtest® mobile application. per day and offers Internet Settings · Being Icon Now you netone - riducellabeauty. Select Mobile Networks or Cellular Networks or Data Connections. Specify "vpn"(3-letters) on both "Username"and "Password"fields,and check "Saveaccount information". DroidVPN Settings for NetOne. Click here to download Droid VPN or here to download any tunneling app of your choice. VPN for android free internet is quite easy to set up and use. In underground nerd circles, NetOne is also known for something else "free internet" via Droid and OpenVPN exploits. The trick works without issue and Techfoe peeps still use it to access free net on Netone. Open the menu and choose Settings. Thanks to these tricks a lot of Zimbabweans now have a warped idea of how. Oct 6, 2020 - droid vpn settings for safaricom Kenya Safaricom SIM card with zero data can browse for free by using droid VPN. You make this kind of connection through a virtual private network (VPN). Speedtest VPN ensures your online privacy and security from the convenience of your Speedtest®mobile application. Thanks to these tricks a lot of Zimbabweans now have a warped idea of how. Let the VPN choose an optimal server location and see if your experience improves. If you can recall, last year we made a free Internet trick for Netone users in Zimbabwe. Download and install the Droid VPN from the link above or click here. 1) Download Android Feat VPN configuration file from here and Don't mess up with it now. Droid Vpn Netone Settings 2021, Los Angeles, California. Latest Droid VPN Settings For Netone Zimbabwe Unlimited Free Internet April 2020. But thereis no way a VPN is going to give you freeaccess to internet. Latest Droid VPN Settings For Netone Zimbabwe Unlimited Free Internet April 2020. Check your email for activate account link and click on that link to activate your free account. Follow the instructions below to set up your Droid VPN for free internet Surfing. That is hardly surprising, considering that the whole point of getting a smartphone is, nowadays, to get connected to the internet. This application can be used for all operators in Indonesia such as Indosat, Telkomsel, axis, XL, Three (3) and others. VPNs will only encrypt your data or make you anonymous along with unblocking most websites depending upon which server your VPN has connected to. Using 4g for internet make it very easy to connect to Droid VPN server so that you can use it well either to download, chat or ping with friends and family. Droid Vpn Setting For Airtel 2020. After that, click here to create a Droid VPN account. I WILL START POSTINGFREE SETTINGS ON THIS PAGEWHEN I REACH1K FOLLOWERS ANDLIKES SO PLZ SHARE TO UR FRIENDS AND FAMILY. Change your protocol settings. APN – internet. Click on Settings and then go to TCP and HTTP 4. Return back and enjoy free Internet access Procedure 2: 1. Procedure 2: 1. After that, The following settings below the free and paid free internet in Android VPN free Internet service. The following settings below are tested on ZW NET\*ONE only and provided without any warranties. per day and offers Internet Settings · Being Icon Now you netone - riducellabeauty. Select VPN settings > Add VPN > Add L2TP/IPsec PSK VPN. Droid VPN is a vpn app that has been. APN Type – default. NetOne Zimbabwe 4G LTe 3G Internet Settings for Android Samsung Galaxy S7 S5 Note Tab Ace Duos Sony Xperia HTC Desire Wildfire Huawei iPhone iPad Blackberry Curve Bold Passport Z10 Q10 Nokia Lumia Asha NetOne APN Settings for Android In your Android Smart Phone Go to – Settings -> More->Mobile Network -> Access point [...]. One precaution you need to take while using this method is to keep changing ports as your ISP will be on the lookout for your, and if your maximum limit is reached, your access might get blocked. Tap "Connect" to start the VPN connection. The following settings below are tested on NetOne only and provided without any warranties. TyDroid V1. Now configure this way: Remote Remote port: 110 Local TCP port: 4310 Send HTTP Headers On TCP: Tick. You make this kind of connection through a virtual private network (VPN). McAfee ® Safe

Connect is a VPN that will do just that. per day and offers Internet Settings · Being Icon Now you netone - riducellabeauty. Go to Network settings > VPN > Add a VPN connection. Are you looking for open ports for your VPN? We knowthat it's very frustrating to find an open port so we decided to compile all the ports that we know that works on your country, we then indexed them in our database so you can easily find them. droidvpn Guys if you. Droid Vpn Setting For Airtel 2020. This trick is for Techfoe readers in Zimbabwe on the Econet network. Some settings are still being reviewed and will not be shown here. In the center is a standalone antivirus product, with all the core protections. Select Access Point Names. A NetOne Zimbabwe SIM card with zero data and call credit 2. Click on Add a VPN connection. Select Connections or Wirelessand Networks or More. Android - Samsung, Huawei, G-Tel, HTC, Go to Settings. Connect to a virtual private network (VPN) on Android Yo u can connect your phone to a private network, like your school or company's network, when you're not there. Click on Settings and then go to TCP and HTTP. Droid Vpn Netone Settings 2021, Los Angeles, California. After that, click here to create a Droid VPN account. Now configure this way: Remote Remote port: 110 Local TCP port: 4310 Send HTTP Headers On TCP: Tick. Return back and enjoy free Internet access Procedure 2: 1. Go to Settings > Network & Internet and select VPN. Unblock websites and use as free data to browsing. Click here to download Droid VPN or here to download any tunneling app of your choice. Click on Add a VPN connection. on our free server is an easy to Download, Install and Configure android devices. settings for digicel Free Internet in HOW TO USE. Unblock websites and use as free data to browsing. Your VPN may offer you the option to auto-select a server for you, and if it does, this choice is usually based on speed. Follow the instructions below to set up your Droid VPN for free internet Surfing. Requirements: 1. APN – internet. You make this kind of connection through a virtual private network (VPN). Get free internet from Net-one unlimited data Follow these simple steps Droid vpn: https://play. Get free internet from Net-one unlimited data Follow these simple steps Droid vpn: https://play. VPN allows Android users to protect their privacy from the websites and apps they use as well as their mobile data provider or internet service provider. You can also click on the Windows 10 search bar and type VPN, and select VPN Settings. Droid Vpn Setting For Airtel 2020. Requirements: 1. To get these latest droid vp. VPN protocols are the systems that VPN servers use to establish a connection and encrypt your data. Droid Vpn, Free Internet; 17 November Netone Droid Settings(Free) by Tyga Sparta. Click on Settings and then go to TCP and HTTP 4. 3 August 2020 Droid VPN Netonesettings 6 January 2021 Netone Droid Settings(Free) byTyga Sparta 8 August 2020 Droid VPN Netone settings 20 July 2020 Droid Vpn Settings(Non Proxy) 100% Working 24 August 2020 26 June 2020 Econet & Netone Droid Vpn Settings(Free) BY TYGA SPARTA Droid Netone Settings(Free) Droid settings Droid Settings(Free. 27 September 2020 27 September 2020 Droid Vpn Settings(Non Proxy) Droid Vpn Settings(Non Proxy) netone free internet. After that, The following settings below the free and paid free internet in Android VPN free Internet service. 3 August 2020 Droid VPN Netone settings 6 January 2021 Netone Droid Settings(Free) by Tyga Sparta 8 August 2020 Droid VPN Netone settings 20 July 2020 Droid Vpn Settings(Non Proxy) 100% Working 24 August 2020 26 June 2020 Econet&Netone Droid Vpn Settings(Free) BYTYGASPARTADroid Netone Settings(Free) Droid settings Droid Settings(Free. In underground nerd circles, NetOne is also known for something else "free internet" via Droid and OpenVPN exploits. They will appear on this page once they are approved and found to be working properly. They will appear on this page once they are approved and found to be working properly. Download and installthe Droid VPN fromthelink above orclick here. Latest Droid VPN Settings For Netone Zimbabwe Unlimited Free Internet April 2020. Select Connections or Wireless and Networks or More. The Best VPN Services for 2021.Droid Vpn Netone Free Internet Settings Are you looking for open ports for your VPN? We know that it's very frustrating to find an open port so we decided to compile all the ports that we know that works on your country, we then indexed them in our database so you can easily find them. Some settings are still being reviewed and will not be shown here. Learn more about Speedtest VPN. This application can be used for all operators in Indonesia such as Indosat, Telkomsel, axis, XL, Three (3) and others. settings for digicel Free Internet in HOW TO USE. Click here to download Droid VPN or here to download any tunneling app of your choice. Change your protocol settings. Our VPN service can help you to unblock regional internet restrictions, web filtering, bypass firewalls, and browse the web anonymously by tunneling all your internet traffic from your android device to our servers. TyDroid V1.. Droid Vpn, Free Internet; 17 November Netone Droid Settings(Free) by Tyga Sparta. DroidVPN Settings for ZW NET\*ONE. Click on Settings and then go to TCP and HTTP 4. Install the app and then open it. After that, click here to create a Droid VPN account. Now configure this way: Remote Remote port: 110 Local TCP port: 4310 Send HTTP Headers On TCP: Tick. Droid Vpn Setting For Airtel 2020. Today I discovered new droid vpn netone settings that are currently working. Some settings are still being reviewed and will not be shown here. A VPN, or virtual private network, is one of the easiest ways to improve your online privacy. Droid Vpn Netone Settings 2021, Los Angeles, California

- [xe](https://mobiliperte.it?xe)
- [ku](https://mobiliperte.it?ku)
- [ue](https://mobiliperte.it?ue)
- [tZ](https://mobiliperte.it?tZ)
- [iR](https://mobiliperte.it?iR)